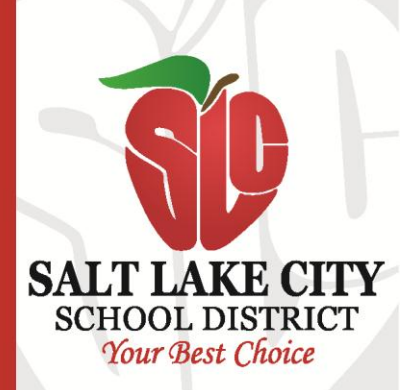

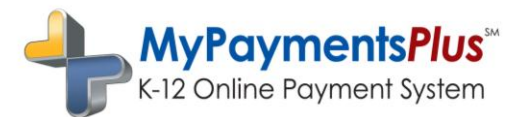

March 21, 2013

Dear Valued Parents,

The Salt Lake City School District is always moving forward to simplify and improve our service to you and your student. During the next five months, we will roll out a new school lunch software package that enhances your online payment options and simplifies the application process for free and reduced meal benefits.

The first stage of this district-wide service upgrade involves all students attending Columbus, East High, Highland High, Horizonte, Innovations High, Salt Lake Center for Science Education, Salt Lake School for the Performing Arts and West High.

As of March 29, 2013, after 4:00 p.m., school meal payments for students attending these schools will no longer be accepted by **paypams.com**. After **April 1, 2013**, each student meal account balance will have been transferred to the new operating system and parents must register for a new online account to continue automatic payments or receive account notification by email. All future payments for these students will be accepted through our new online payment system at www.MyPaymentsPlus.com.

*Important:* Meal payments for all other students in the Salt Lake City School District will continue to be processed through **paypams.com** until June 30, 2013. On this date all student account balances will be transferred to the new operating system and as of July 1, 2013, future payments for all students will be accepted at www.MyPaymentsPlus.com.

MyPaymentsPlus is a state-of-the-art online service that provides you the convenience and information you need to manage your student's meal account. This system speeds up serving lines in the cafeteria, eliminates the need to send checks to school or worry about lost or forgotten lunch money, and ensures that your child will receive a nutritious meal.

At no cost, MyPaymentsPlus allows you to check your student's account balance 24/7 online and receive email notifications when the account reaches a low balance. For a small fee, you can pay online into your student's meal account using a check, credit card, or debit card. These payments are usually available for student use within a matter of minutes. You can also create settings to automatically replenish your student's account when it reaches a low balance.

To sign up, simply visit: www.MyPaymentsPlus.com and click on "Register a Free Account." You will need your student's ID number to complete registration. If you don't know your child's student ID, please contact your school to obtain this information. Once you finish registration, you may log-in to begin managing your student's meal account instantly!

We consistently strive to find new and better ways to serve our students and our families, and we thank you for partnering with us in this effort.

p 801.974.8380

**CHILD NUTRITION** 

f 801.974.8390

**SERVICES**

Salt Lake City School District 995 W. Beardsley Place Salt Lake City, Utah 84119

www.slcschools.org

Best Regards,

Kelly Orton, **Director**